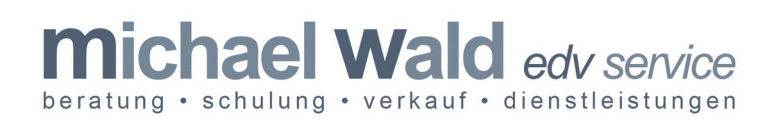

## **Internetzugang & Routerkonfiguration Datenblatt**

## Internetzugangsdaten Datum:

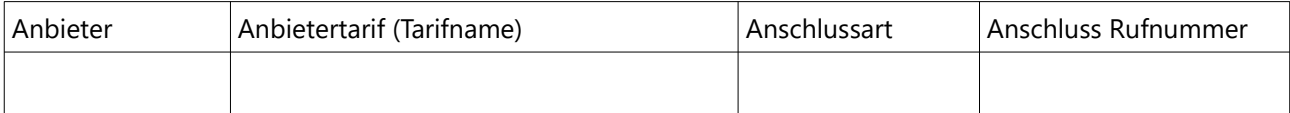

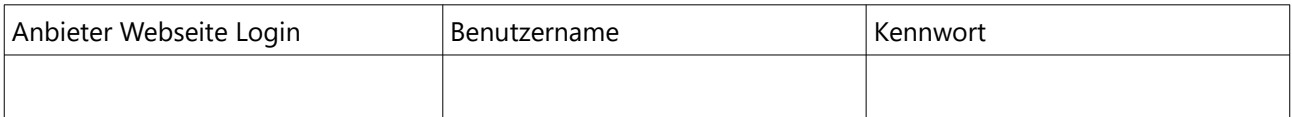

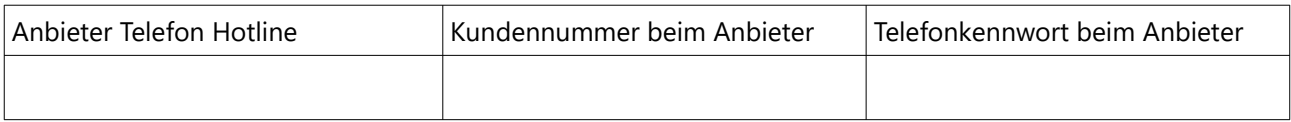

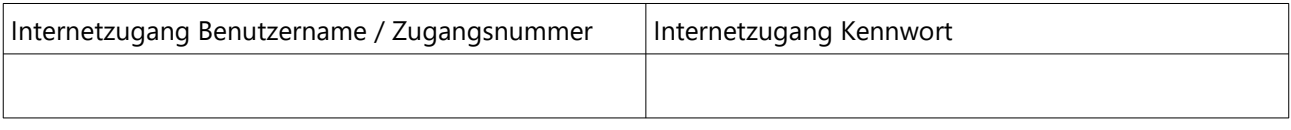

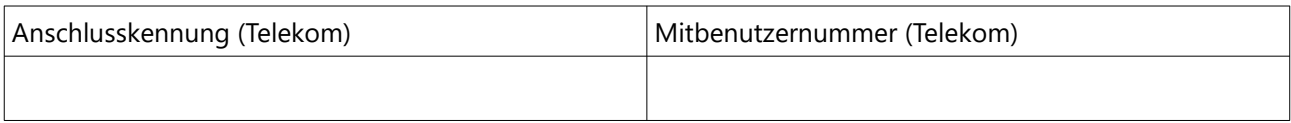

## Routerkonfiguration

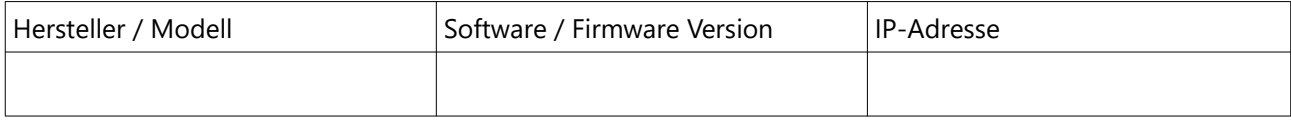

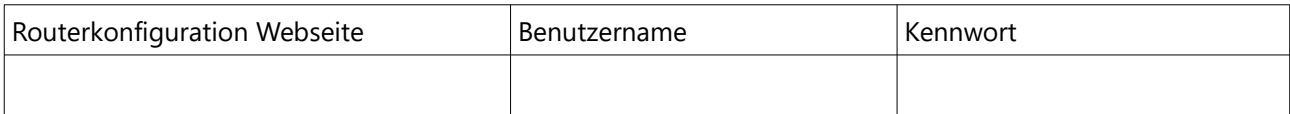

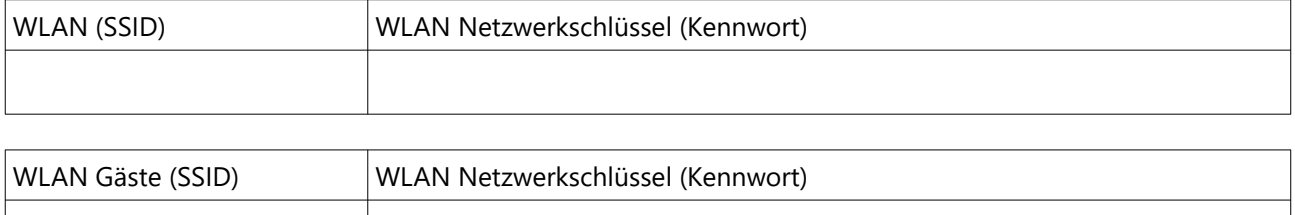

michael wald edv service · am lehmstich 10 · 33609 bielefeld · 0049 (521) 323311 · [info@michael-wald.de](mailto:info@michael-wald.de) · [www.michael-wald.de](http://www.michael-wald.de/) https://creativecommons.org/licenses/by-sa/4.0/deed.de · Attribution-ShareAlike 4.0 International (CC BY-SA 4.0)